# Website: **[https://www.gl.com](https://www.gl.com/)** MAPS 5G N20 Interface Emulator

818 West Diamond Avenue - Third Floor, Gaithersburg, MD 20878 Phone: (301) 670-4784 Fax: (301) 670-9187 Email: **[info@gl.com](https://www.gl.com/inforequestform.php)** 

1

## 5G Network Diagram

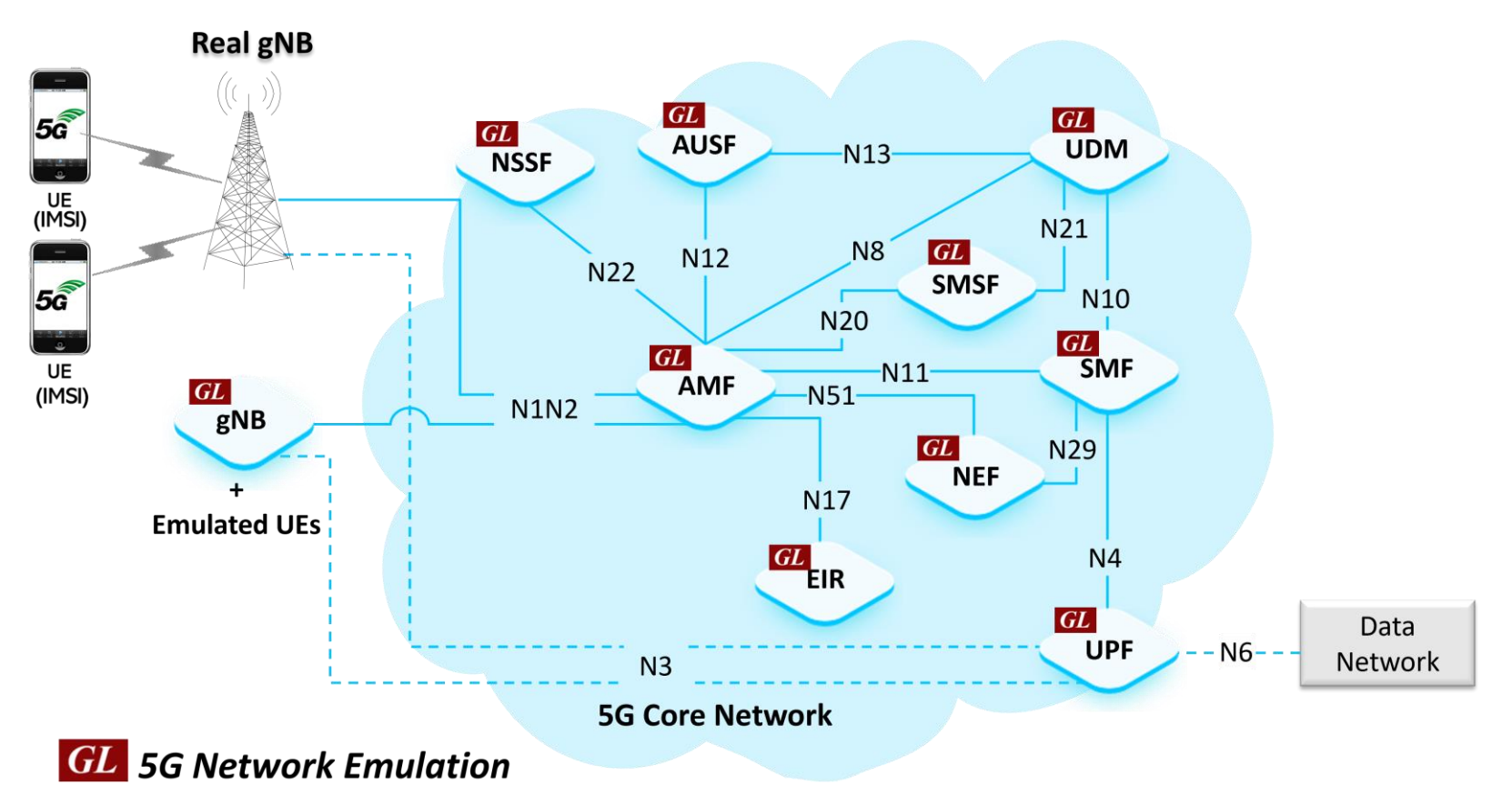

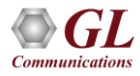

#### MAPS<sup>™</sup> 5G N20 Interface Emulator

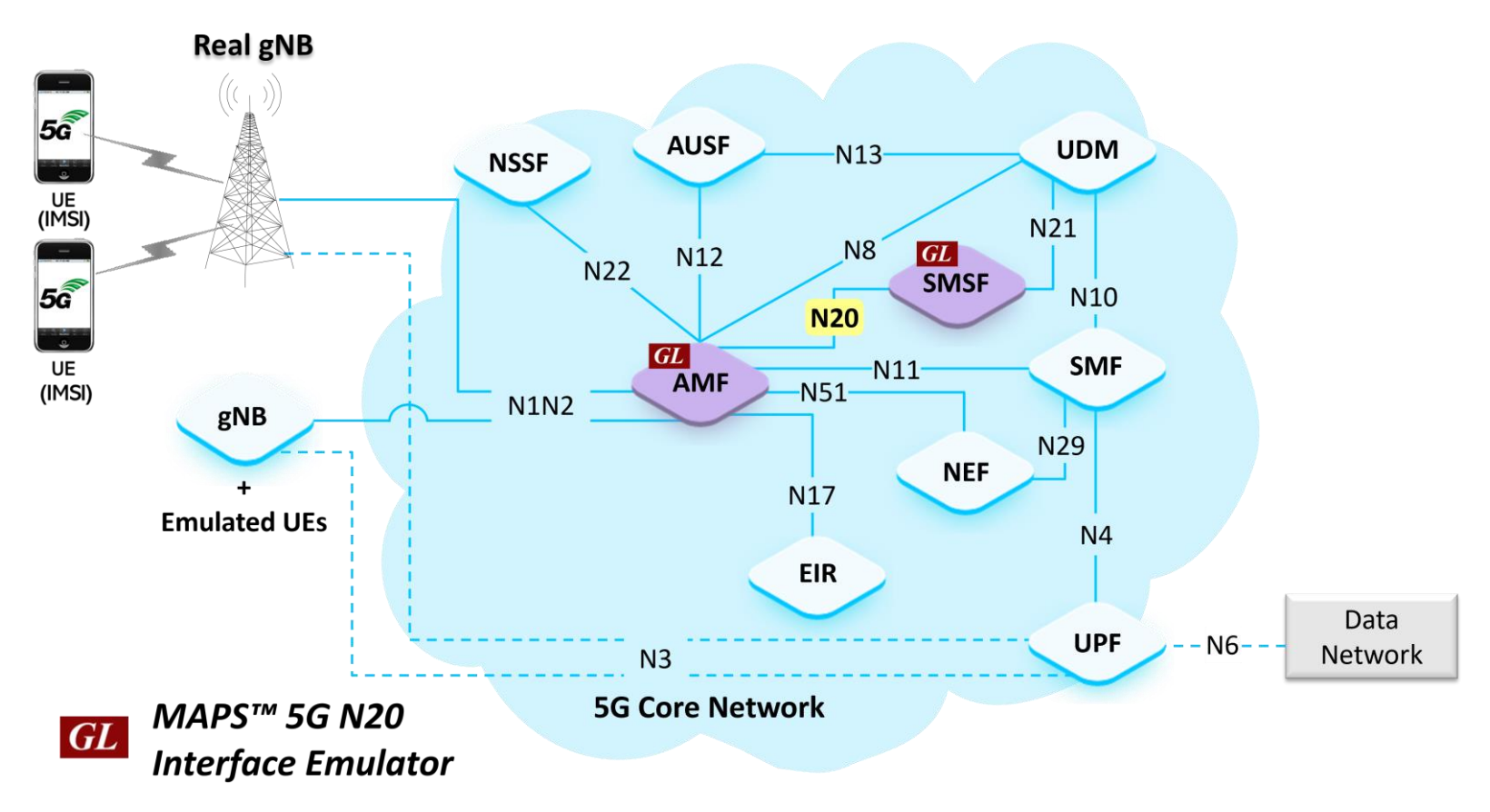

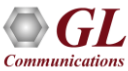

#### Main Features

- Emulate Short Message Service Function (SMSF) and Access and Mobility Management Function (AMF) network elements
- The following are the supported procedures:
	- ➢ Nsmsf\_SMService : Activate, Deactivate and UplinkSMS (MOSMS)
	- ➢ Namf\_Communication Service : N1N2MessageTransfer(UE Specific)
- Services use REST APIs based on HTTP and JSON data format
- Supports Command Line Interface (CLI) through a client-server model, enabling users to control all features via Python APIs
- Supports TLS and TCP transports
- Offers NF service consumer to authorize SMS and activate SMS for a service via Nsmsf service on N20 interface
- Supports scripted call generation and automated call reception
- Supports customization of call flow and message templates using Script and JSON messages
- Ready to use scripts for quick testing
- Provides Call Statistics and Events Status
- Automation, Remote access, and Schedulers to run tests 24/7

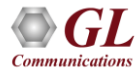

# Protocol Stack Specification

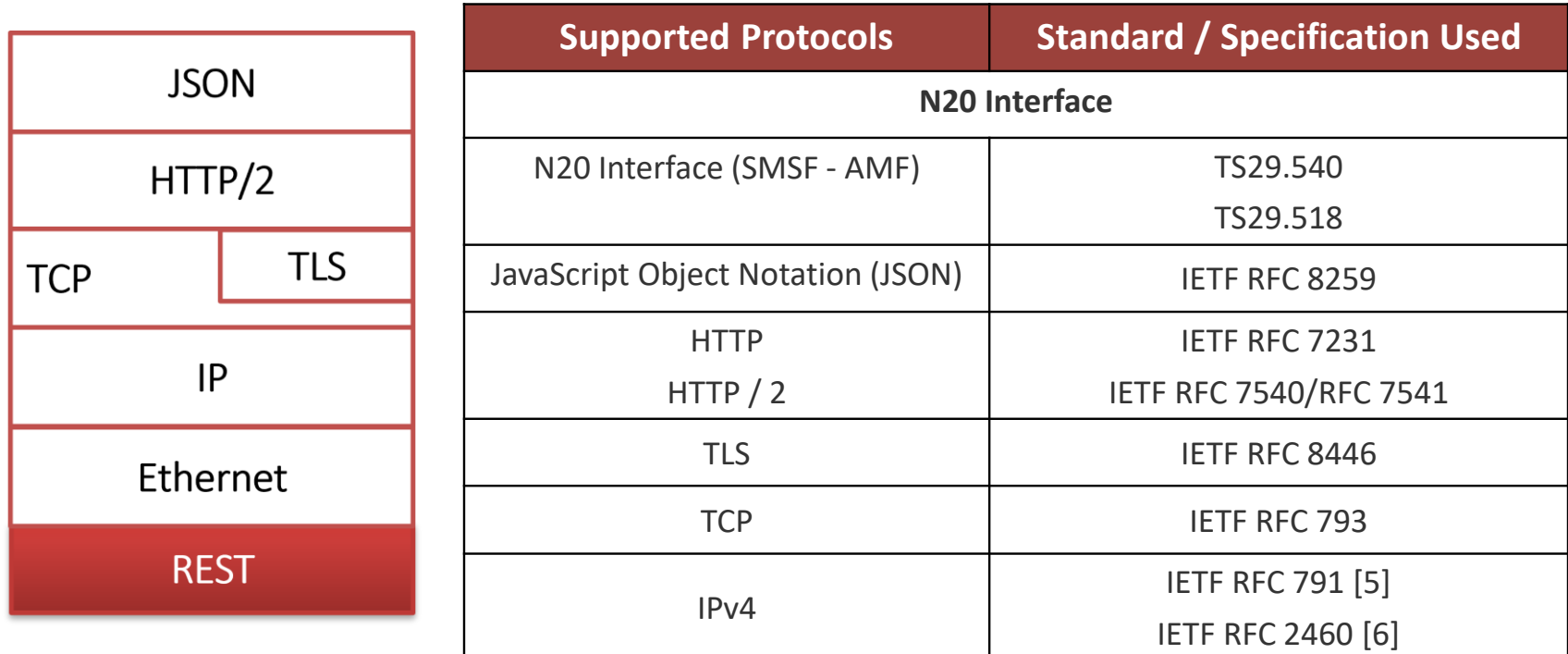

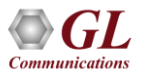

#### MAPS<sup>™</sup> 5G N20 User Cases

• MAPS<sup>TM</sup> can emulate any one node (AMF/SMSF) or both AMF and SMSF nodes

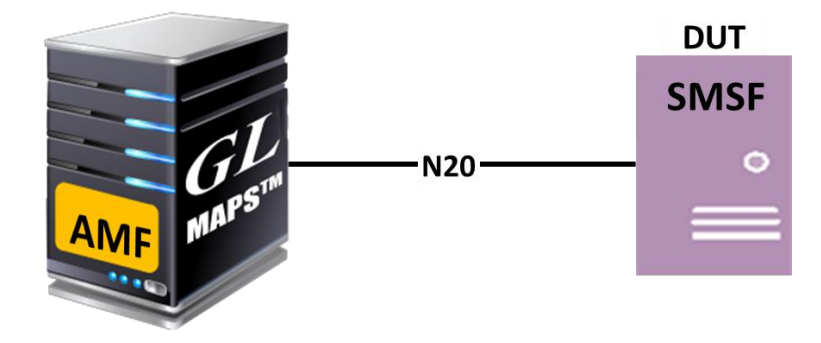

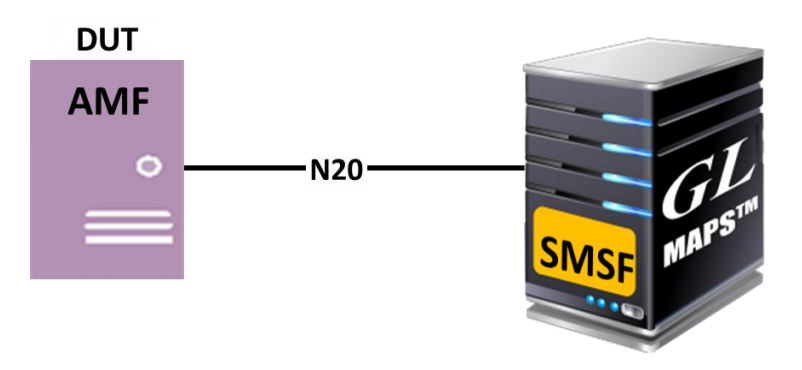

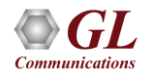

## Testbed Setup (AMF)

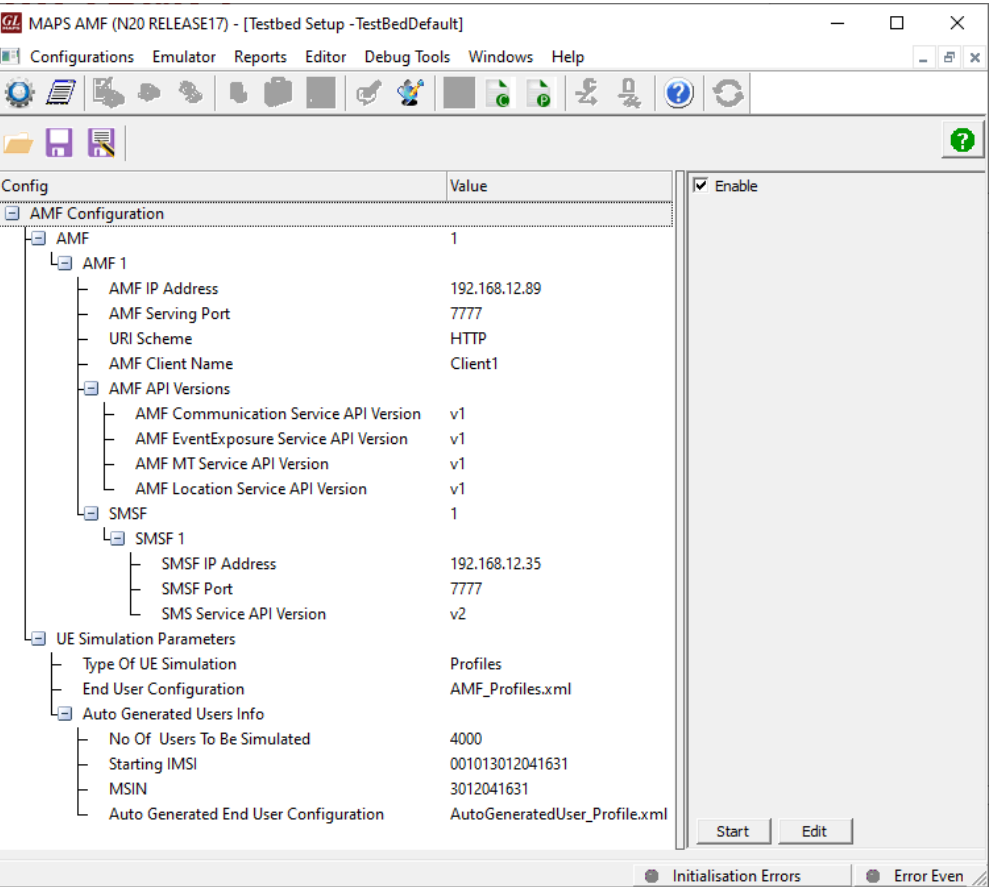

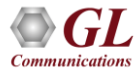

### Testbed Setup (SMSF)

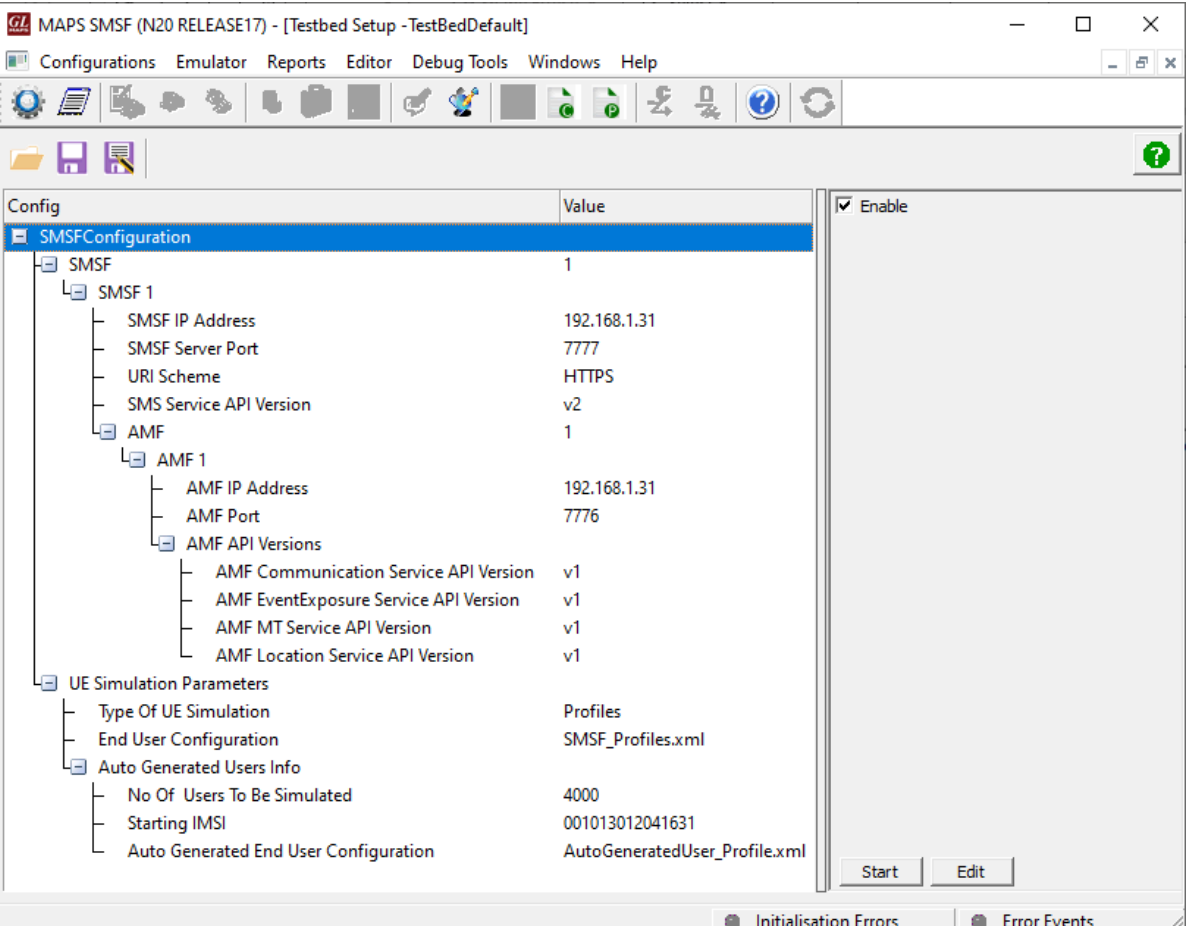

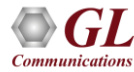

# Profile Editor (AMF)

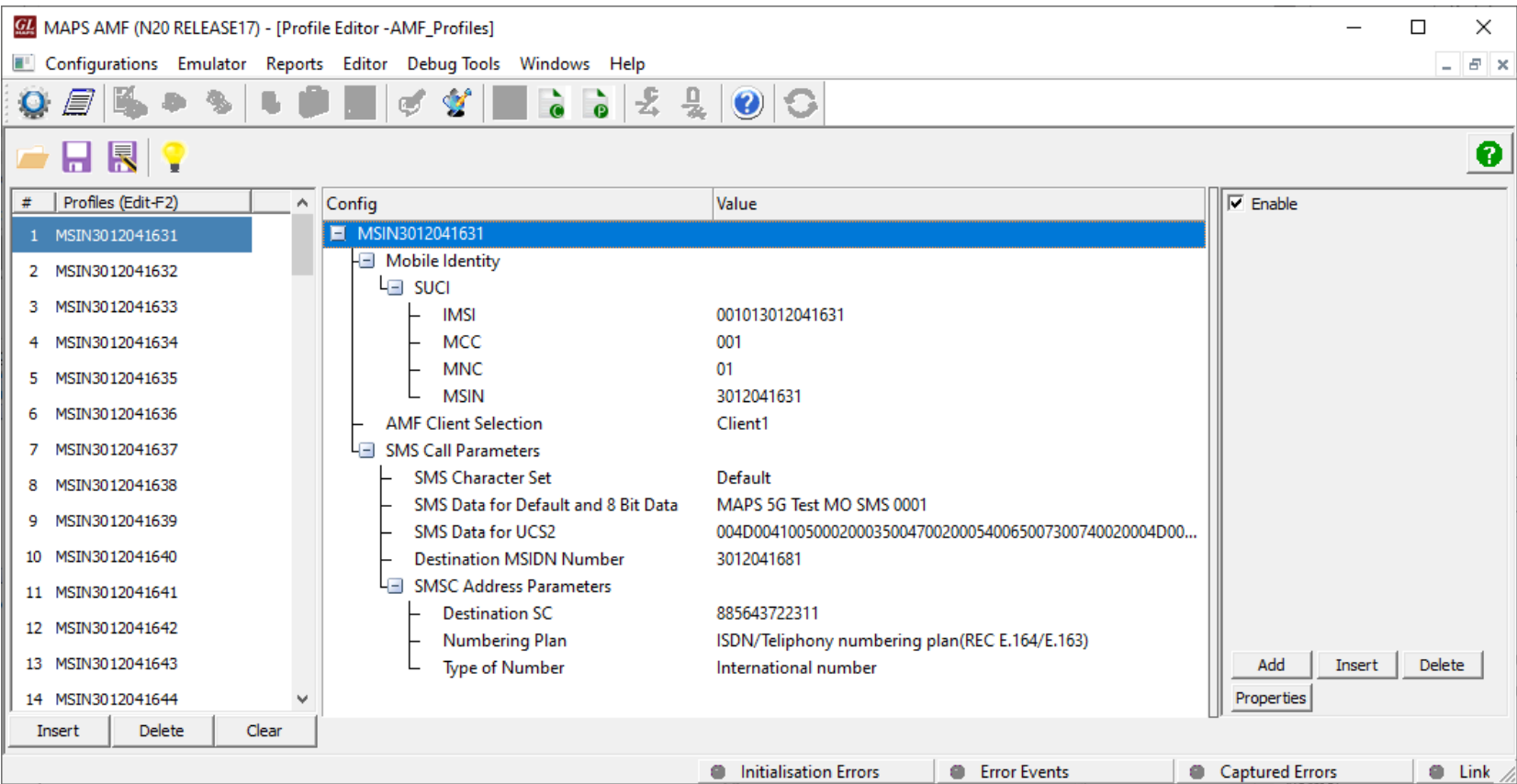

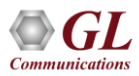

## Profile Editor (SMSF)

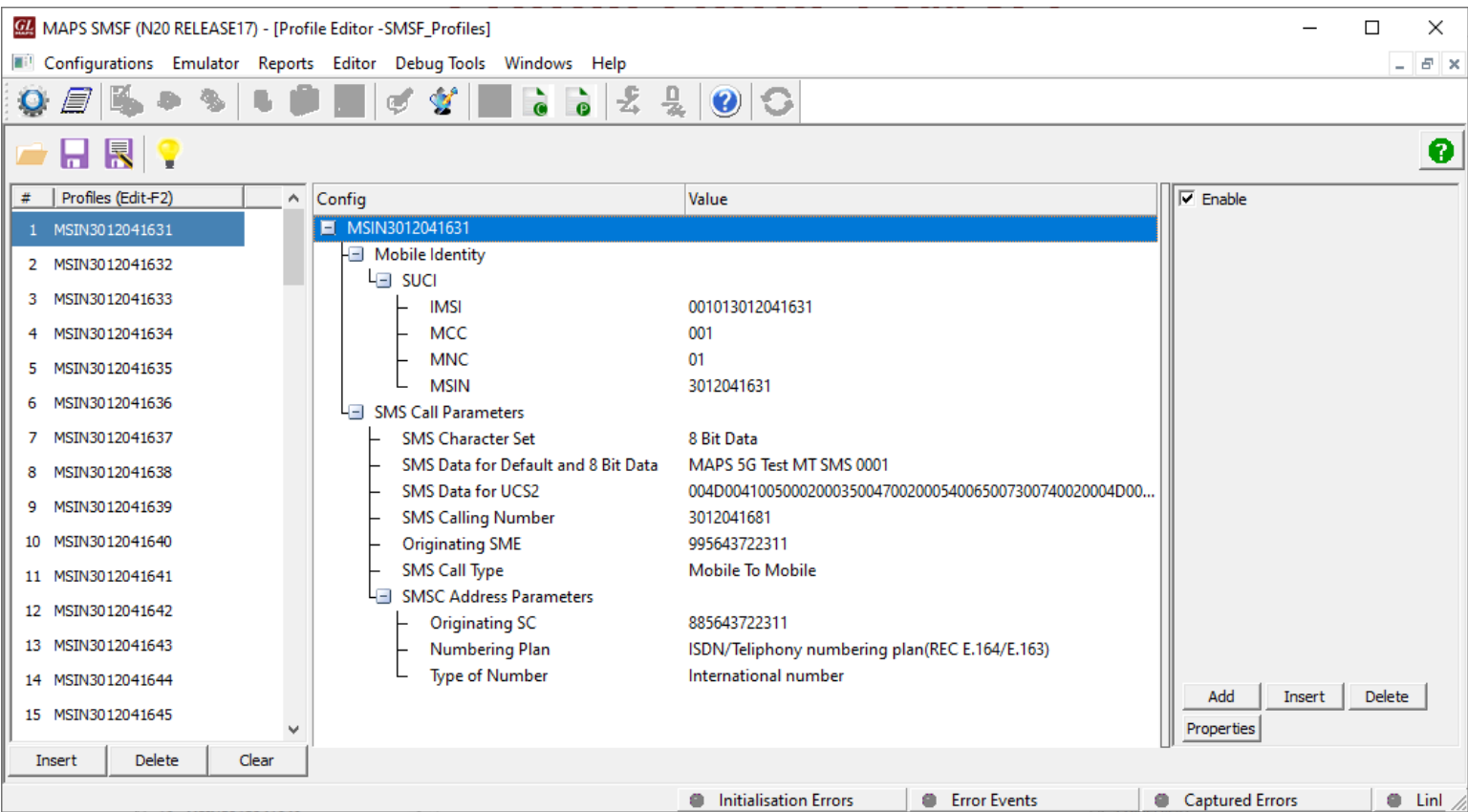

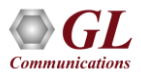

#### Call Generation

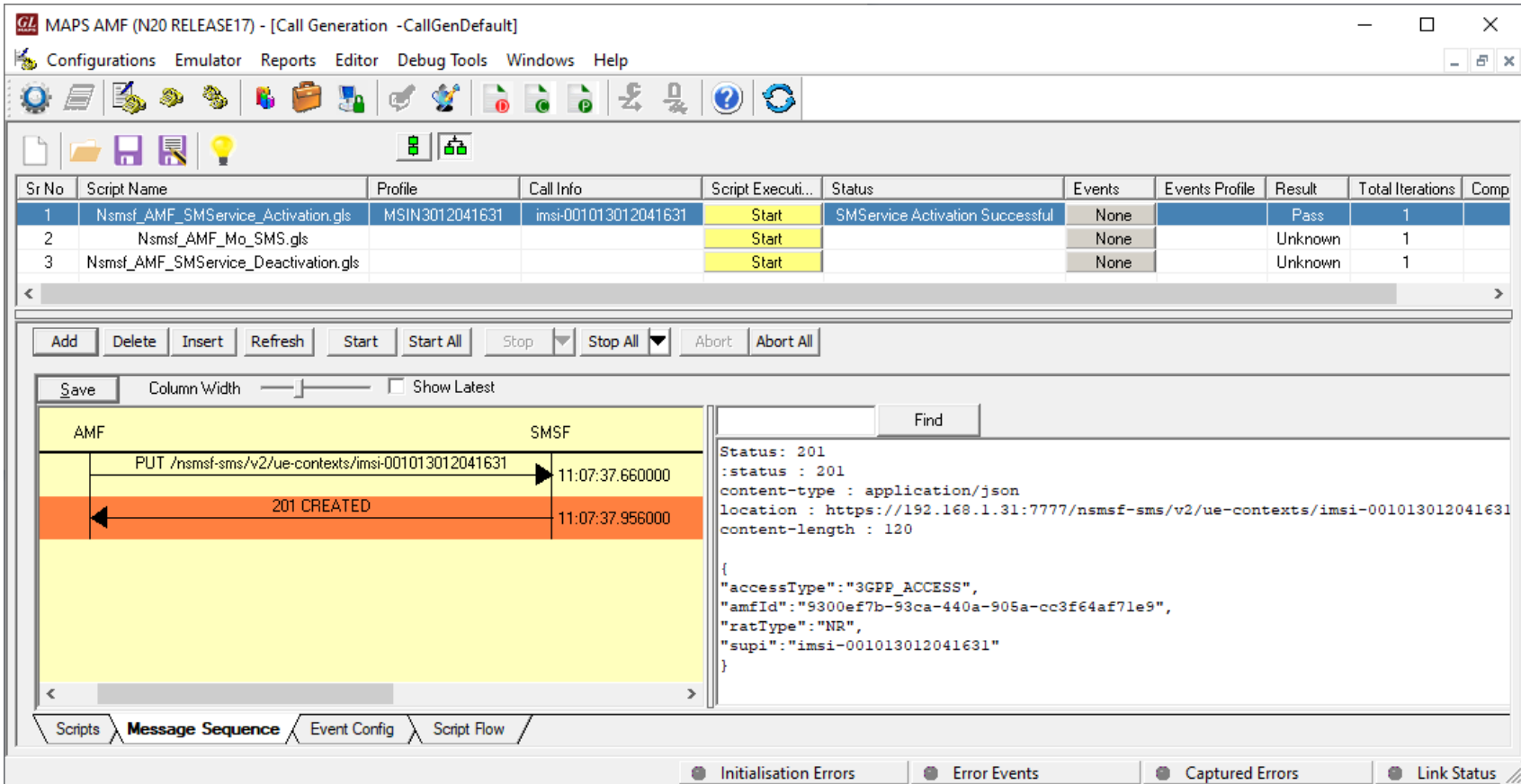

# Call Reception

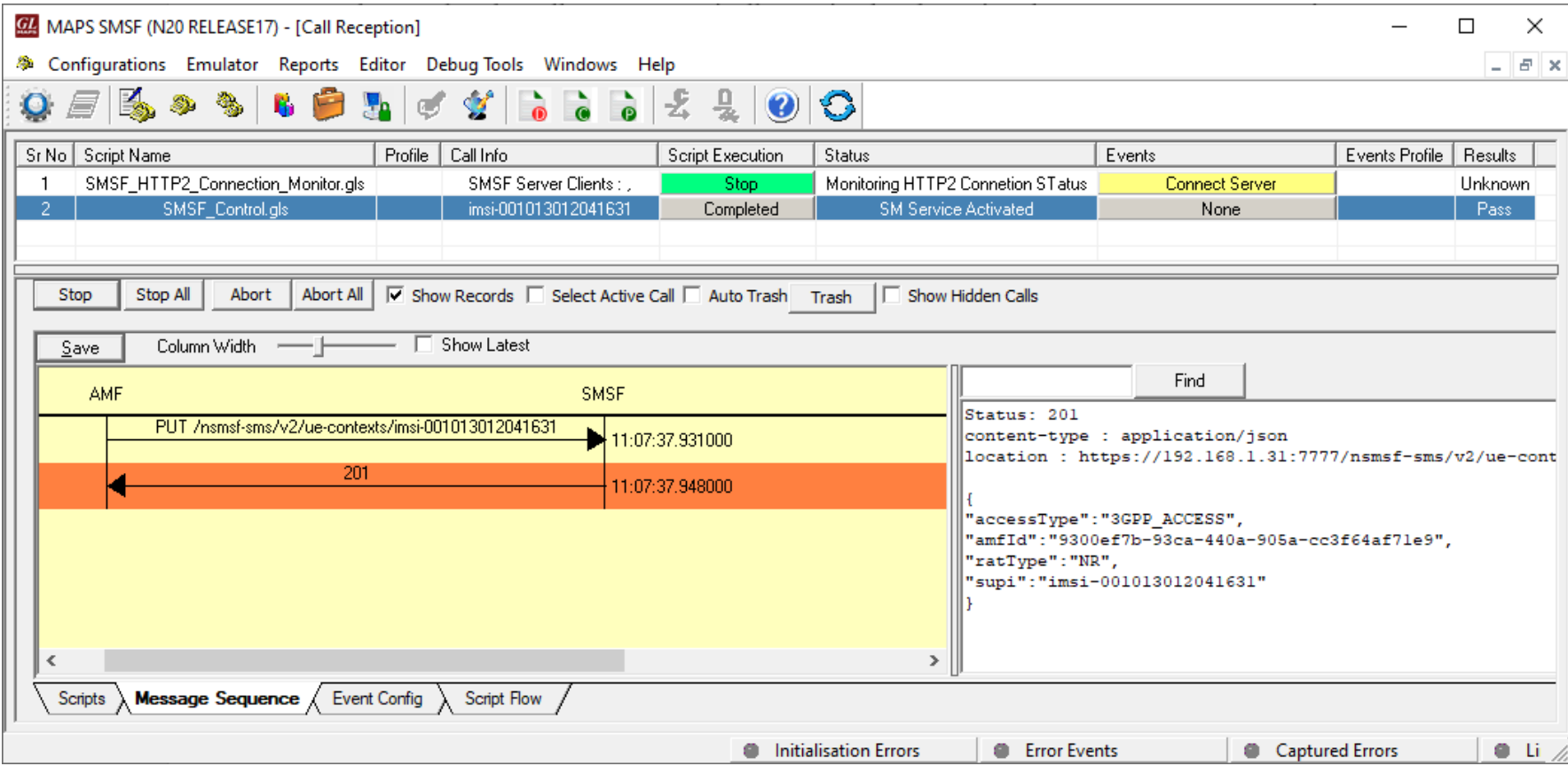

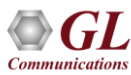

#### MAPS™ 5G N20 Interface Procedures

- Nsmsf procedures
	- ➢ Registration using Activate service procedure
	- ➢ De-Registration using Deactivate service procedure
	- ➢ Send SMS payload in uplink direction procedure
	- ➢ Namf\_Communication Service procedure

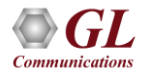

Registration using Activate service procedure

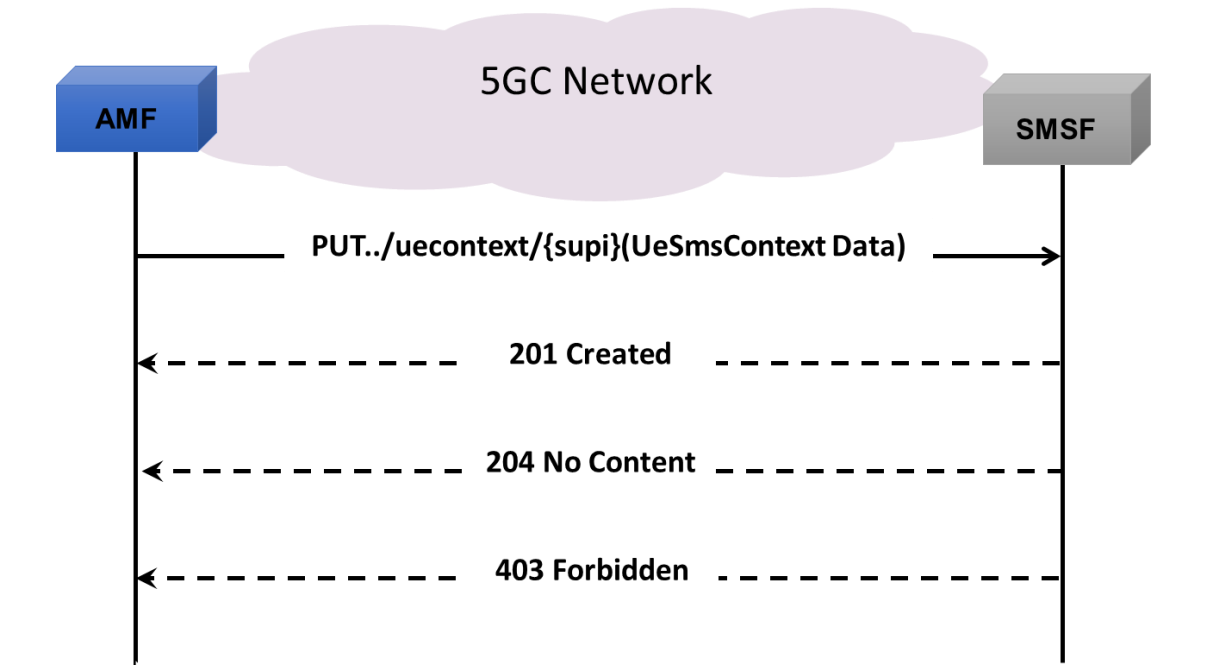

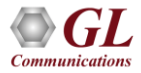

De-Registration using Deactivate service procedure

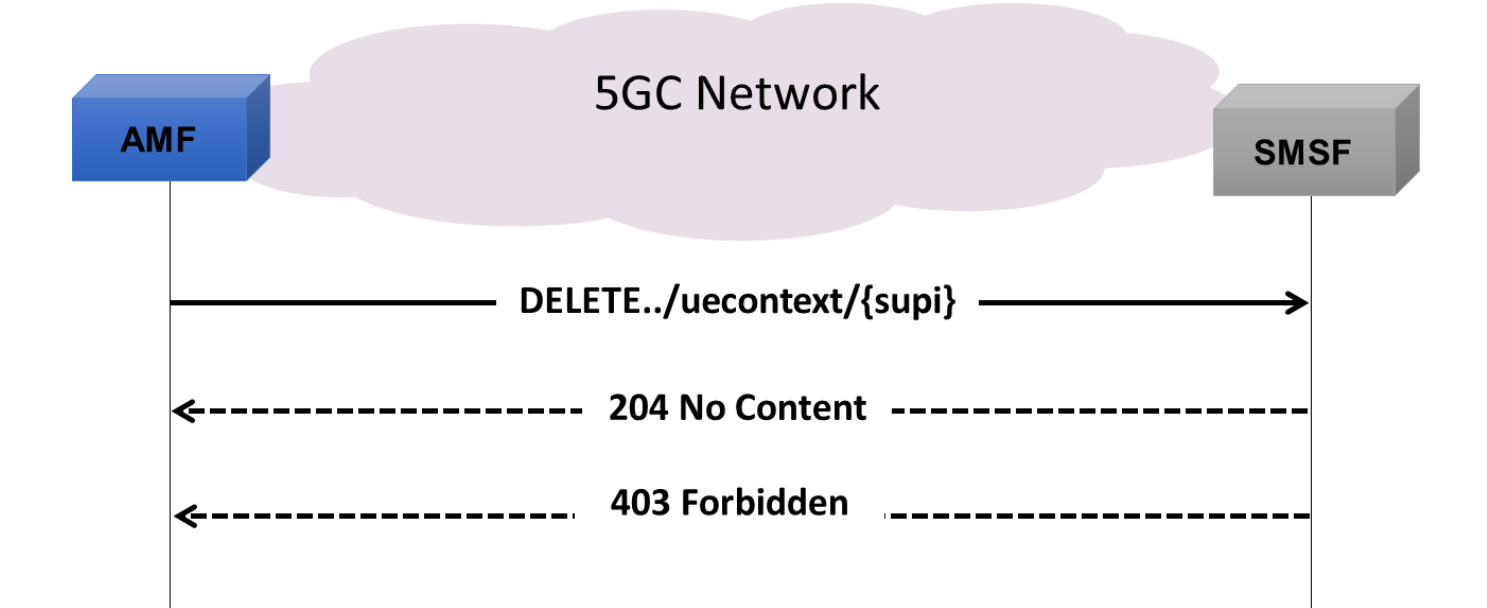

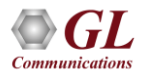

Send SMS payload in uplink direction procedure

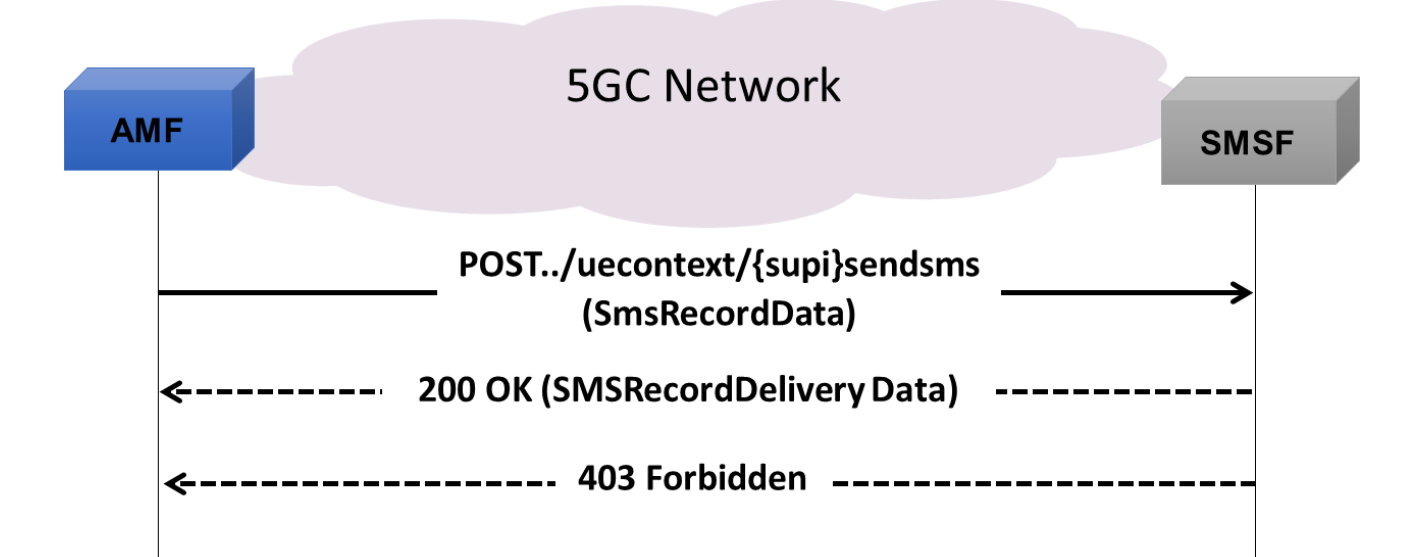

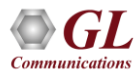

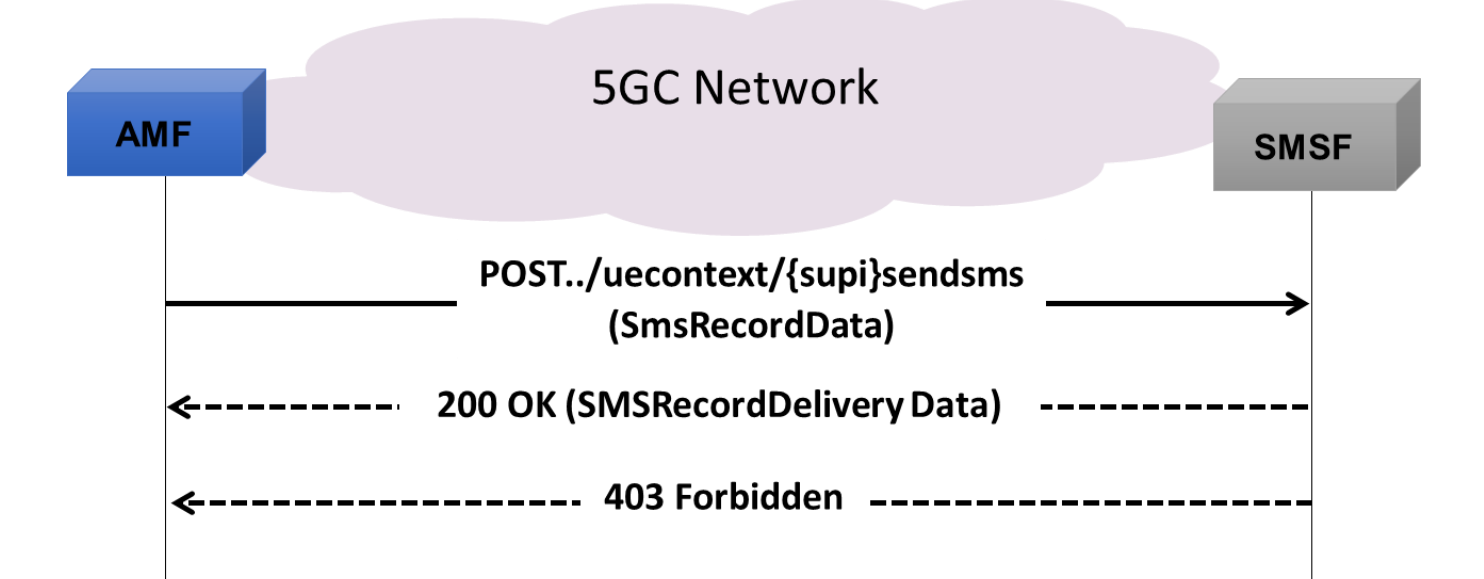

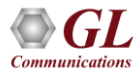

### MAPS<sup>™</sup> API Architecture

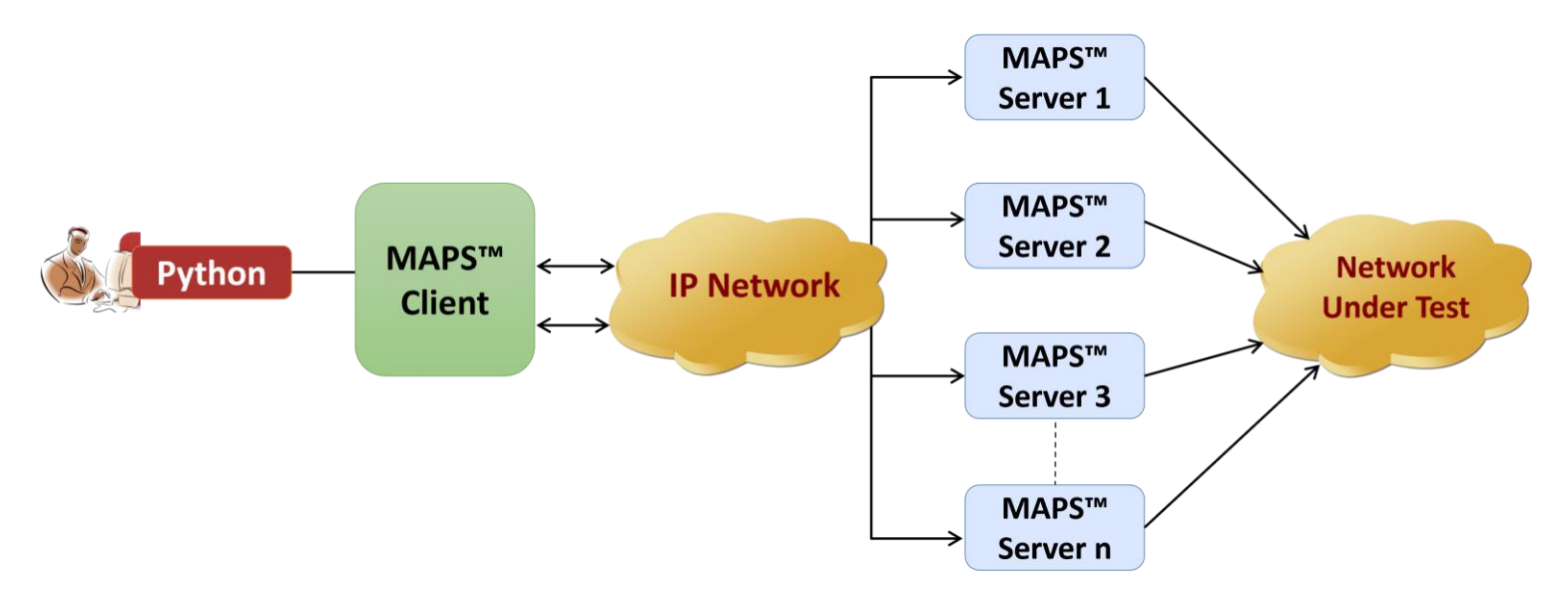

- API wraps our proprietary scripting language in standard languages familiar to the user:
	- ➢ Python
- Clients and Servers support a "Many-to-Many" relationship, making it very easy for users to develop complex test cases involving multiple signaling protocols

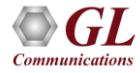

#### Python Client and MAPS™ CLI Server

#### **Python Client**

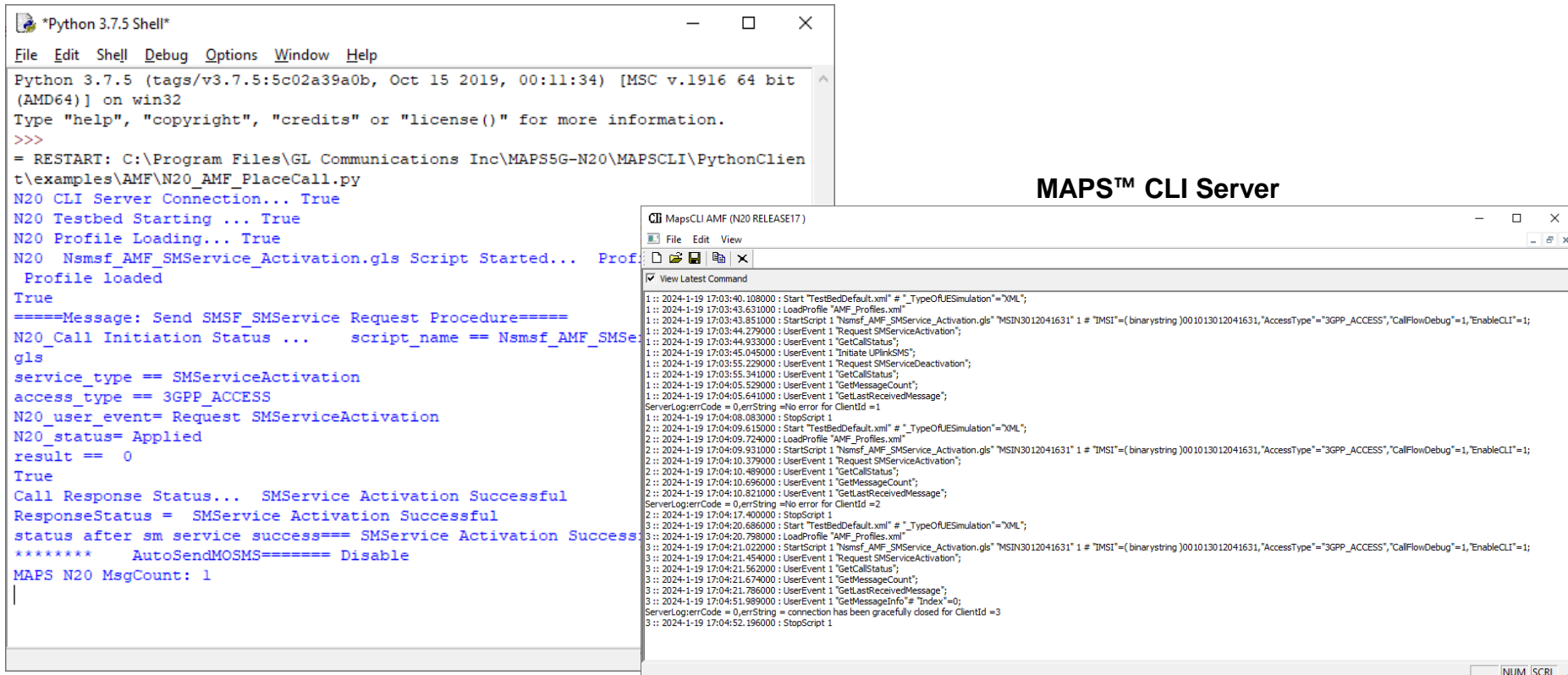

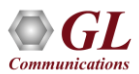

Thank you

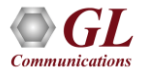